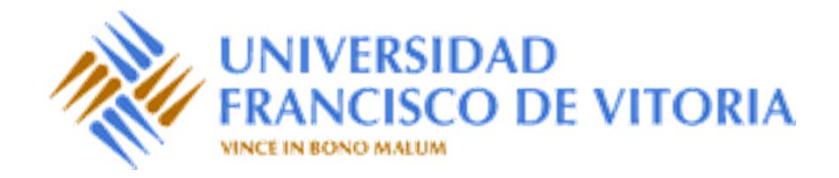

# Estructuras de Datos y Algoritmos

# Tema 4.1. Tipos de datos lineales. Pilas

Prof. Dr. P. Javier Herrera

### Contenido

- •Pilas: Conceptos generales
- •Operaciones básicas
- $\bullet$ Especificación algebraica
- $\bullet$ Implementación estática
- •Repaso punteros
- •Implementación dinámica
- •Ejercicio: Evaluación de expresiones en forma postfija

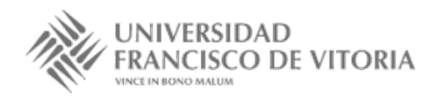

### Pilas: Conceptos generales

- • Estructura de datos lineal cuya característica principal es que el acceso <sup>a</sup> los elementos se realiza en orden inverso al de su almacenamiento, siguiendo el criterio de *el último en entrar es el primero en salir*.
- • Se las denomina estructuras LIFO (*Last In, First Out*) <sup>o</sup> pilas. El comportamiento de las pilas es completamente independiente del tipo de los datos almacenados en ellas, por lo que se trata de un tipo de datos parametrizado.
- • La ventaja de las pilas es que el acceso <sup>a</sup> la estructura, tanto para su modificación (inserción y borrado) como para la consulta de los datos almacenados, se realiza en un único punto (la *cima* de la pila), lo que facilita implementaciones sencillas y eficientes.
- • A pesar de su sencillez, se trata de una estructura con múltiples aplicaciones en el diseño de algoritmos, como la evaluación de expresiones <sup>o</sup> la implementación de la recursión.

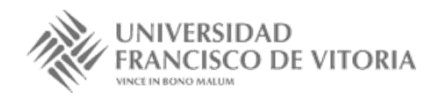

### Operaciones básicas

- • El TAD de las pilas cuenta con las siguientes operaciones:
	- –crear la pila vacía,
	- –apilar un elemento,
	- desapilar el elemento en la cima,
	- –consultar el elemento en la cima, y
	- –determinar si la pila es vacía.

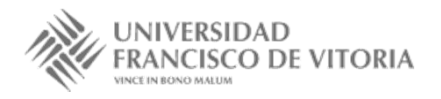

# Especificación algebraica

#### **especificación** *PILAS*[*ELEM*]

**usa** *BOOLEANOS*

#### **tipos** *pila*

#### **operaciones**

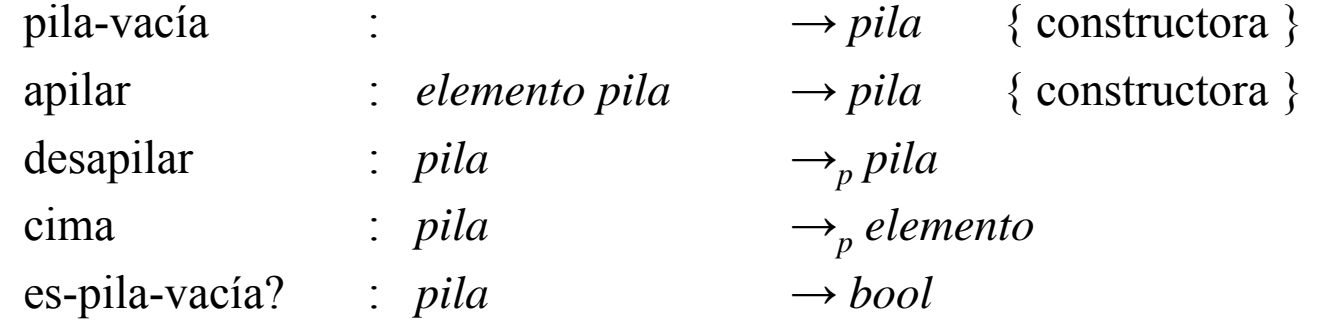

• Como el orden de apilación es fundamental para la posterior consulta y eliminación, las constructoras son **libres** (no son necesarias ecuaciones de equivalencia).

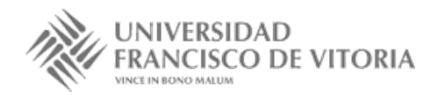

# Especificación algebraica

#### **variables**

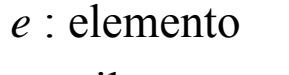

*p* : pila

#### **ecuaciones**

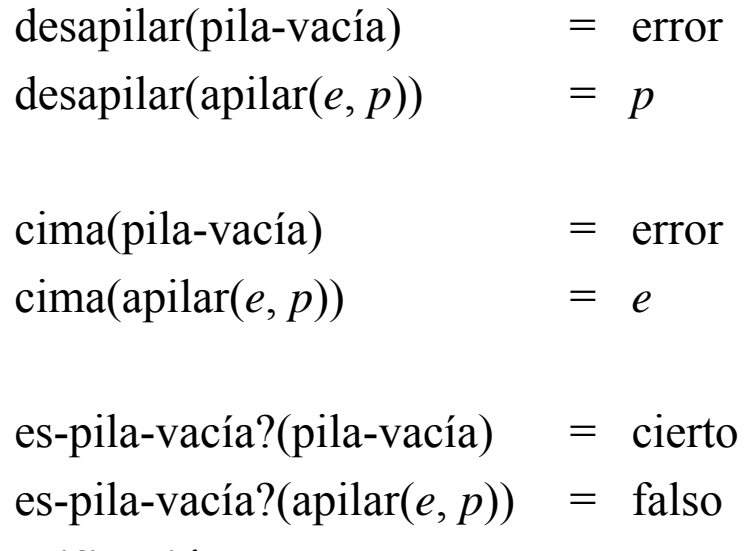

#### **fespecificación**

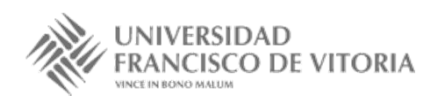

### Implementación estática

 $apilar(3, apilar(0, apilar(8, apilar(5, pila-vacia))))$ 

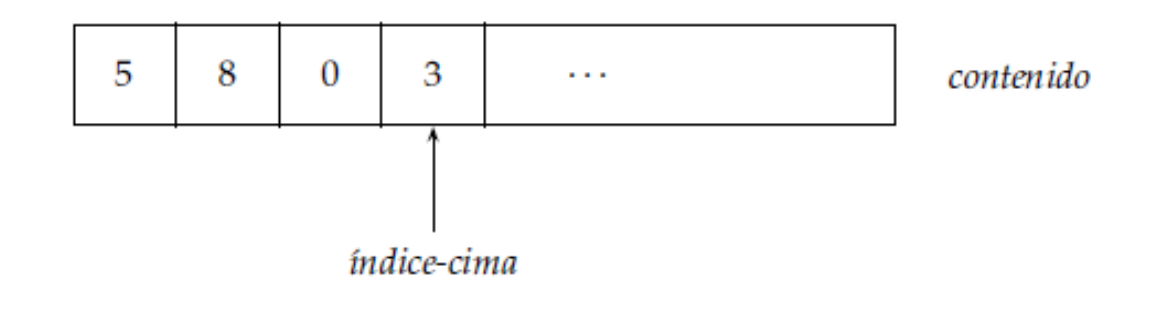

#### **tipos**

pila = **reg**

*contenido*[1..*N*] **de** elemento *índice-cima* : 0..*N*

**freg**

#### **ftipos**

- •Almacenamos los elementos de la pila en un vector.
- •Mediante un índice apuntamos a la cima.

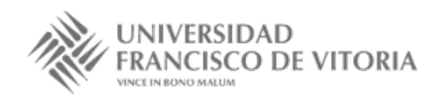

### Implementación estática

```
fun pila-vacía() dev p : pila \{O(1)\}p.índice-cima := 0 { Cuando la pila está vacía la cima vale 0}
ffun{O(1)}
```

```
fun es-pila-vacía?(p : pila) dev b : bool \{O(1)\}b := (p.índice-cima = 0)
                                           {O(1)}
```
#### **ffun**

```
proc apilar(e e : elemento, p : pila)
    si p.índice-cima =N entonces error(Espacio insuficiente)
    si nop.índice-cima := p.índice-cima + 1
      p.contenido[p.índice-cima] := e
    fsi{O(1)}
```
#### **fproc**

### Implementación estática

```
proc desapilar(p : pila)
    si p.índice-cima = 0 entonces error(Pila vacía)
   si nop.índice-cima := p.índice-cima − 1 { El elemento no se borra físicamente }
   fsi{O(1)}
```
#### **fproc**

```
fun cima(p : pila) dev e : elemento \{O(1)\}si p.índice-cima = 0 entonces error(Pila vacía)
    si no
      e := p.contenido[p.índice-cima]
   fsi
```
#### **ffun**

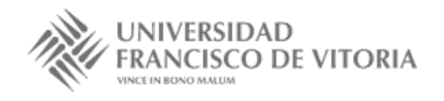

### Repaso punteros

- •Un puntero es una variable que contiene la dirección de otra variable.
- • La declaración de los punteros suele exigir la especificación de los tipos de las variables <sup>a</sup> los que puede "apuntar".
- •Un puntero puede no apuntar <sup>a</sup> ninguna variable. Entonces vale NIL.
- •El contenido de los punteros del mismo tipo se puede copiar.
- •Existen funciones para asociar zonas de memoria <sup>a</sup> los punteros: reservar(*p*).
- •Existen funciones para liberar zonas de memoria <sup>a</sup> los punteros: liberar(*p*).

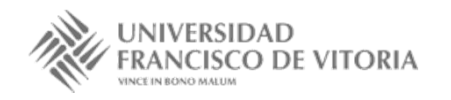

### Repaso punteros

- • Ejemplo:
	- *p*: **puntero a** nat, declara un puntero <sup>a</sup> números naturales.
	- reservar(*p*): hace que el puntero *p* apunte <sup>a</sup> una variable de tipo natural.
	- *p*↑ expresa el contenido de la dirección almacenada en *p*. Entonces, podemos considerar las siguientes instrucciones:
		- *p*↑ := 5
		- *p*↑ = 5
		- *p*↑ := *p*↑ \* 3
	- –Si declaramos *p*, *q*: **puntero a** nat, y hacemos:

reservar(*p*)  
\n
$$
p
$$
↑ := 5  
\n $q$  :=  $p$   
\nEntonces  $q$ ↑ vale 5

### Implementación dinámica

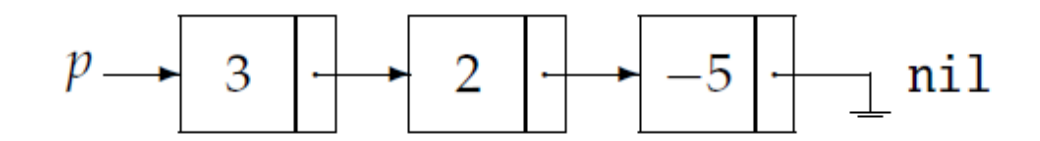

#### **tipos**

enlace-pila = **puntero a** nodo-pila nodo-pila = **reg** *valor* : elemento*sig* : enlace-pila **freg** pila = enlace-pila

#### **ftipos**

- •Representamos la pila como una lista de nodos.
- •• Cada nodo de la lista tiene dos campos: el contenido y la dirección del siguiente elemento de la lista.
- •El campo *sig* del último elemento de la lista no contiene ninguna dirección (NIL).

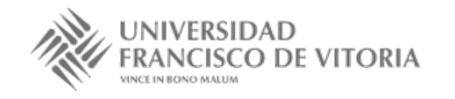

Tema 4.1. Pilas 12

# Implementación dinámica

```
fun pila-vacía() dev p : pila \{O(1)\}\p := \text{nil}{O(1)}
```
#### **ffun**

```
fun es-pila-vacía?(p : pila) dev b : bool \{O(1)\}b := (p = \text{nil}){O(1)}
```
#### **ffun**

```
proc apilar(e e : elemento, p : pila)
var q : enlace-pila
    reservar(q)
    q↑.valor := e ; q↑.sig := p
    p := q
fproc
                                              {O(1)}
```
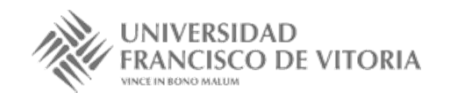

### Implementación dinámica

```
proc desapilar(p : pila)
var q : enlace-pila
    si p = nil entonces error(Pila vacía)
    si noq := p; p := p \uparrow.sig; liberar(q)
    fsifproc
                                   {O(1)}
```

```
fun cima(p : pila) dev e : elemento \{O(1)\}si p = nil entonces error(Pila vacía)
    si no e := p↑.valor
   fsi
```
#### **ffun**

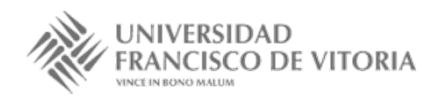

# Ejercicio: Evaluación de expresiones en forma postfija

- •• Una expresión aritmética construida con los operadores binarios +, -, \*, / y constantes (representados cada uno por un carácter) se dice que está en forma *postfija* si, <sup>o</sup> bien es una única constante, <sup>o</sup> bien consiste de dos expresiones en forma postfija una tras otra, seguidas inmediatamente por un operador.
- • A continuación se presenta un ejemplo de una expresión escrita en la notación infija habitual junto con su correspondiente forma postfija:

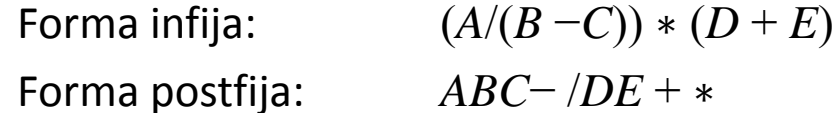

- • Diseñar un algoritmo iterativo que calcule el valor de una expresión dada en forma postfija. Se supone que:
	- la expresión viene representada como una secuencia de caracteres,
	- hay disponibles una función valor que asocia <sup>a</sup> cada constante su valor numérico (real),
	- y una función aplicar que realiza la operación aritmética indicada sobre dos números reales dados.

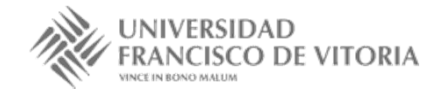

# Ejercicio: Evaluación de expresiones en forma postfija

```
proc evaluar(exp : secuencia[car], r : real )
var p : pila[real]
    p := pila-vacía()
    reiniciar(exp)
     mientras ¬fin?(exp) hacer
       x := actual(exp) ; avanzar(exp)
       si es-constante?(x) entonces apilar(valor(x), p)
       si no { operador }
         op2 := \text{cima}(p); desapilar(p)
         op1 := \text{cima}(p); desapilar(p)
          r := aplicar(x, op1, op2); apilar(r, p)
       fsi
```
#### **fmientras**

```
r := \text{cima}(p); desapilar(p)
```
#### **fproc**

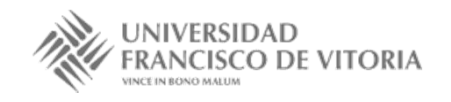

# Bibliografía

- • Martí, N., Ortega, Y., Verdejo, J.A. *Estructuras de datos y métodos algorítmicos*. Ejercicios resueltos. Pearson/Prentice Hall, 2003. Capítulo 3
- • Peña, R.; *Diseño de programas. Formalismo y abstracción*. Tercera edición. Prentice Hall, 2005. Capítulo 6

(Estas transparencias se han realizado <sup>a</sup> partir de aquéllas desarrolladas por los profesores Clara Segura, Alberto Verdejo y Yolanda García de la UCM, y la bibliografía anterior)

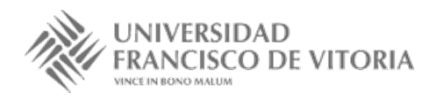